Министерство образования и науки Российской Федерации Федеральное государственное бюджетное образовательное учреждение высшего образования «Кубанский государственный университет» Факультет архитектуры и дизайна

УТВЕРЖДАЮ: Проректор по учебной работе, качеству образования – первый проректор \_\_\_\_\_\_\_\_\_\_\_\_\_\_\_\_\_Иванов А.Г. **подпись** 2017г.

# **РАБОЧАЯ ПРОГРАММА ДИСЦИПЛИНЫ (МОДУЛЯ)**

# **Б1.В.ДВ. 03.02 «МУЛЬТИМЕДИА И ВИДЕОМОНТАЖ»**

Направление подготовки/специальность 54.04.01 – Дизайн

Профиль «Графический и коммуникативный дизайн»

Программа подготовки академическая

Форма обучения очная

Квалификация (степень) выпускника магистр

Краснодар 2017

Рабочая программа дисциплины «Мультимедиа и видеомонтаж» составлена в соответствии с федеральным государственным образовательным стандартом высшего образования (ФГОС ВО) по направлению подготовки «Дизайн» 54.04.01

Программу составил: Е.Н. Хлопова преподаватель кафедры дизайна, технической и компьютерной графики

Рабочая программа дисциплины «Мультимедиа и видеомонтаж» утверждена на заседании кафедры дизайна, технической и компьютерной графики протокол № 11 «14» июня 2017г. Заведующий кафедрой М.Н. Марченко

Рабочая программа обсуждена на заседании кафедры кафедры дизайна, технической и компьютерной графики протокол № 10 «14» июня 2017г. Заведующий кафедрой М.Н. Марченко

Утверждена на заседании учебно-методической комиссии факультета архитектуры и дизайна протокол № 10 «28» июня 2017г. Председатель УМК факультета М.Н. Марченко

Рецензенты:

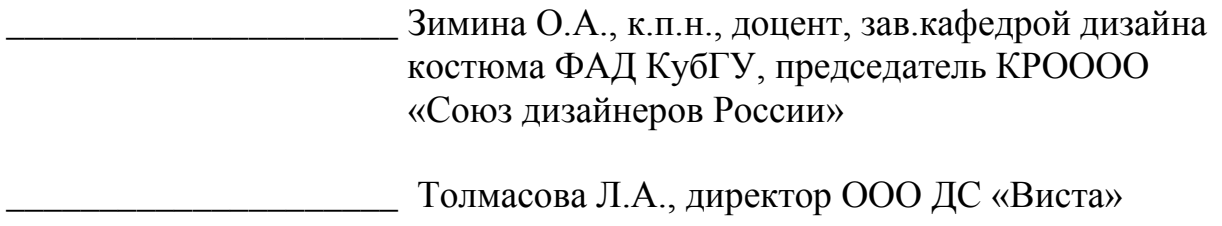

## **1 Цели и задачи изучения дисциплины (модуля). 1.1 Цель освоения дисциплины.**

Основной целью изучения дисциплины «Мультимедиа и видеомонтаж» является формирование способности создавать профессиональный видеомонтаж на компьютере, о принципах создания видеороликов в сочетании с подвижной графикой, необходимом программно-техническом обеспечении и перспективах использования компьютерного видеомонтажа в различных областях деятельности: в сфере рекламы, в области создания клипов и т.п.

Освоение курса дает возможность студентам создавать как самостоятельные творческие проекты, так и основу для масштабных длительных работ различных дисциплин. В программе курса рассматриваются технологии и методы современного компьютерного видеомонтажа; применения компьютерной графики Adobe After Effects, Avid Media Composer 8, Canopus Edius 8; поиски новых проектных решений в области мультимедиа и видеомонтажа; навыки эксплуатации современного оборудования и приборов в процессе дизайн-проектирования. способы обработки видеомонтажа информации. После прохождения курса студенты смогут более свободно формировать свои творческие идеи и воплощать любые из них в полностью авторских проектах на высоком профессиональном уровне.

## **1.2 Задачи дисциплины.**

Основные задачи изучения дисциплины «Мультимедиа и видеомонтаж» включают в себя:

- ознакомить студентов с основными принципами и методами проектирования видеомонтажа, и современными тенденциями его развития.

- закрепить навыки с пользованием современным оборудованием и приборов;

- освоить практические навыки работы с программой Adobe;

- формировать знание компьютерного моделирования процессов, объектов и систем используя современные проектные технологии для решения профессиональных задач;

- развить практические умения и навыки создания мультимедийных изображений и видеомонтажа средствами компьютерной графики.

#### **1.3 Место дисциплины (модуля) в структуре образовательной программы.**

Дисциплина «Мультимедиа и видеомонтаж» относится к вариативной части Блока 1 "Дисциплины (модули)" учебного плана.

## **1.4 Перечень планируемых результатов обучения по дисциплине (модулю), соотнесенных с планируемыми результатами освоения образовательной программы.**

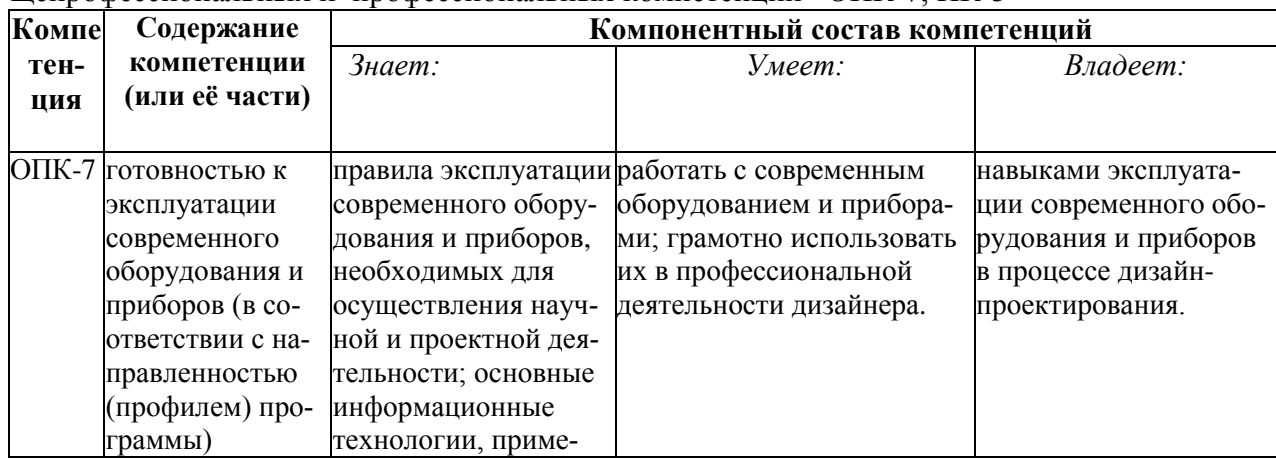

Изучение данной учебной дисциплины направлено на формирование у обучающихся общепрофессиональных и профессиональных компетенций ОПК-7, ПК-5

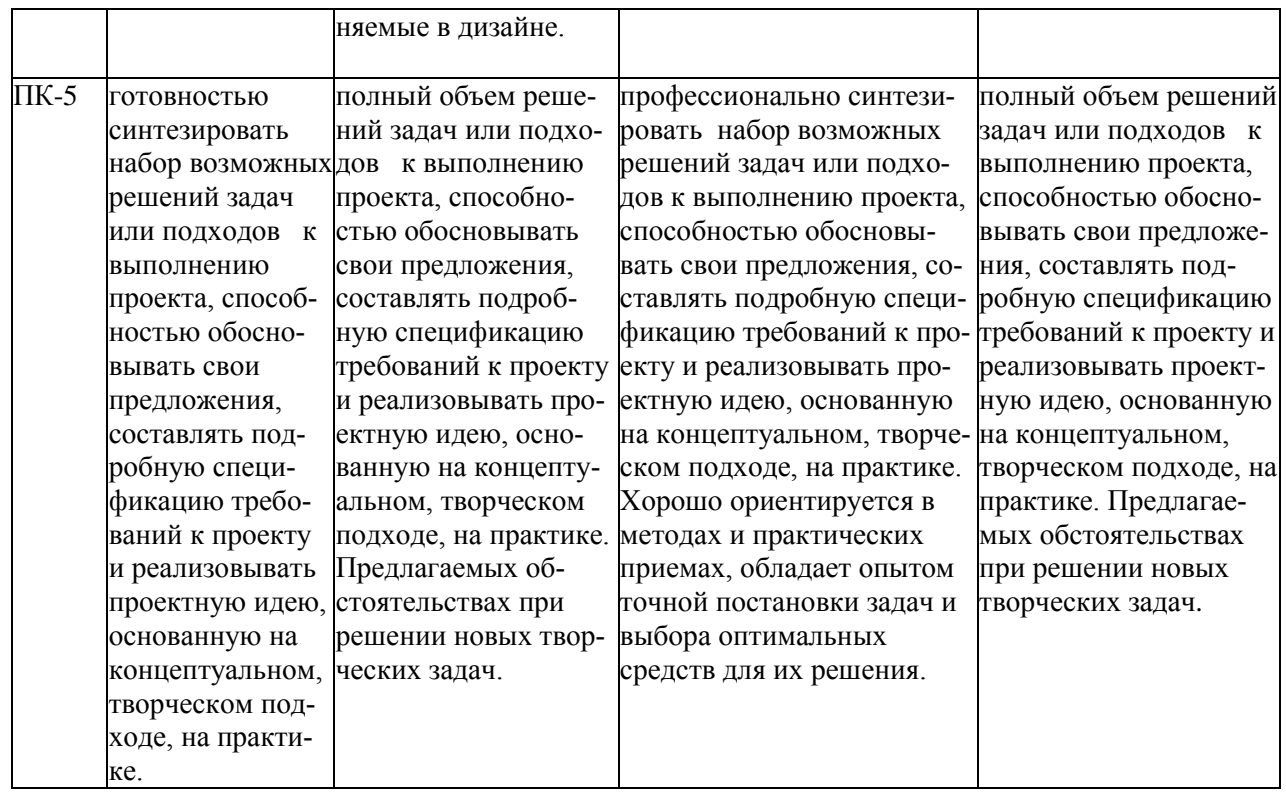

## **2. Структура и содержание дисциплины.**

## **2.1 Распределение трудоёмкости дисциплины по видам работ.**

Общая трудоёмкость дисциплины составляет 3 зач.ед. (108 часов), их распределение по видам работ представлено в таблице

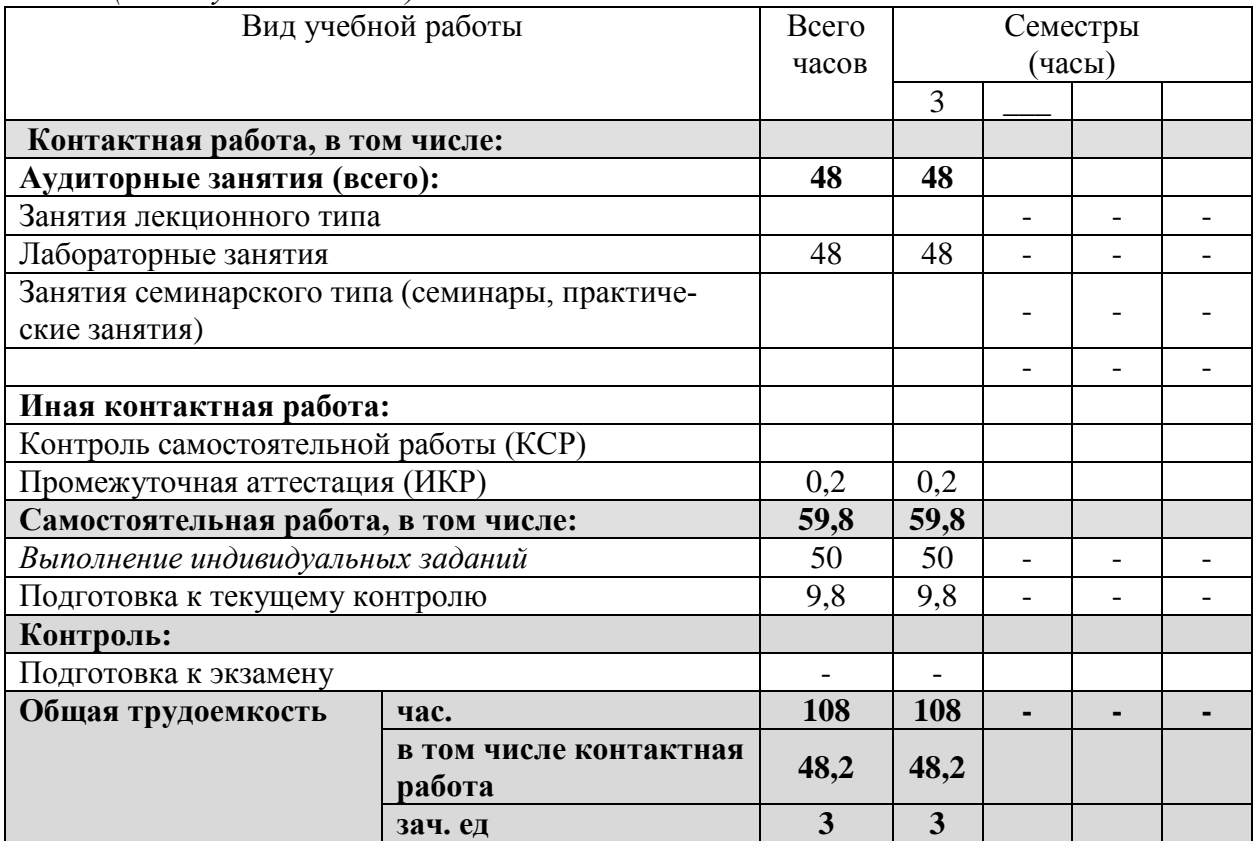

*(для студентов ОФО).*

## **2.2 Структура дисциплины:**

## Распределение видов учебной работы и их трудоемкости по разделам дисциплины. Разделы дисциплины, изучаемые в 3 семестре *(очная форма)*

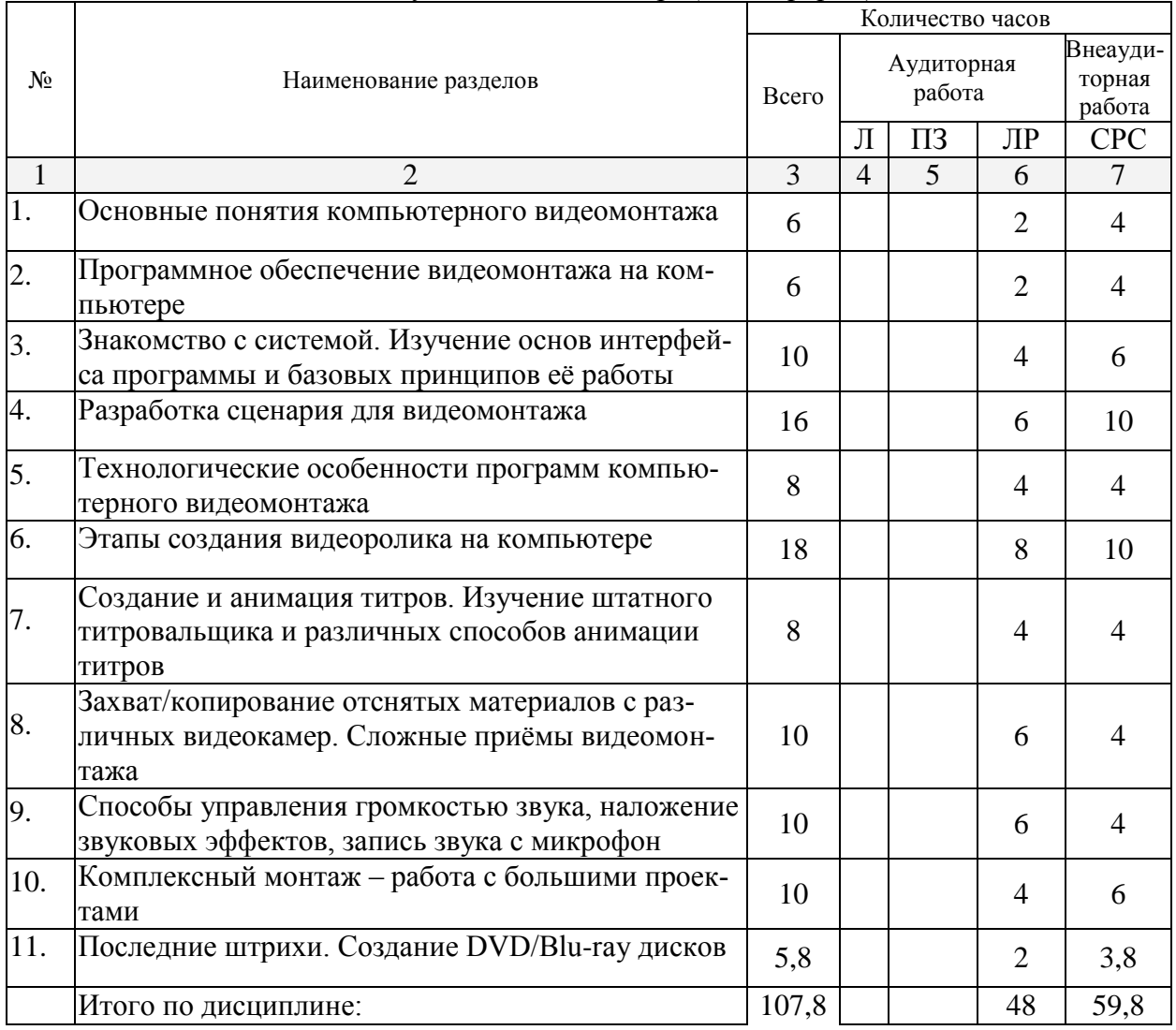

Примечание: Л – лекции, ПЗ – практические занятия / семинары, ЛР – лабораторные занятия, СРС – самостоятельная работа студента

## **2.3 Содержание разделов дисциплины:**

**2.3.1 Занятия лекционного типа не предусмотрены.**

**2.3.2 Занятия семинарского типа не предусмотрены.**

## **2.3.3 Лабораторные занятия.**

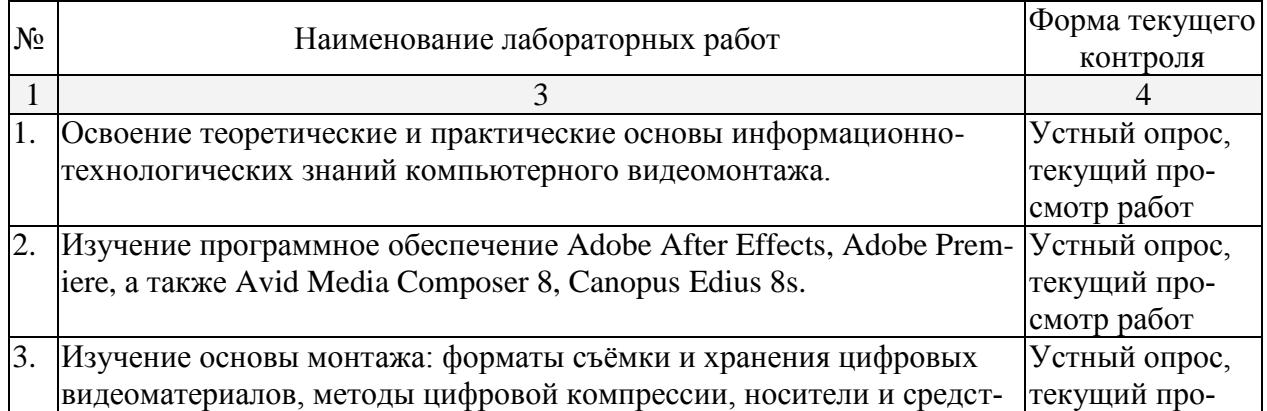

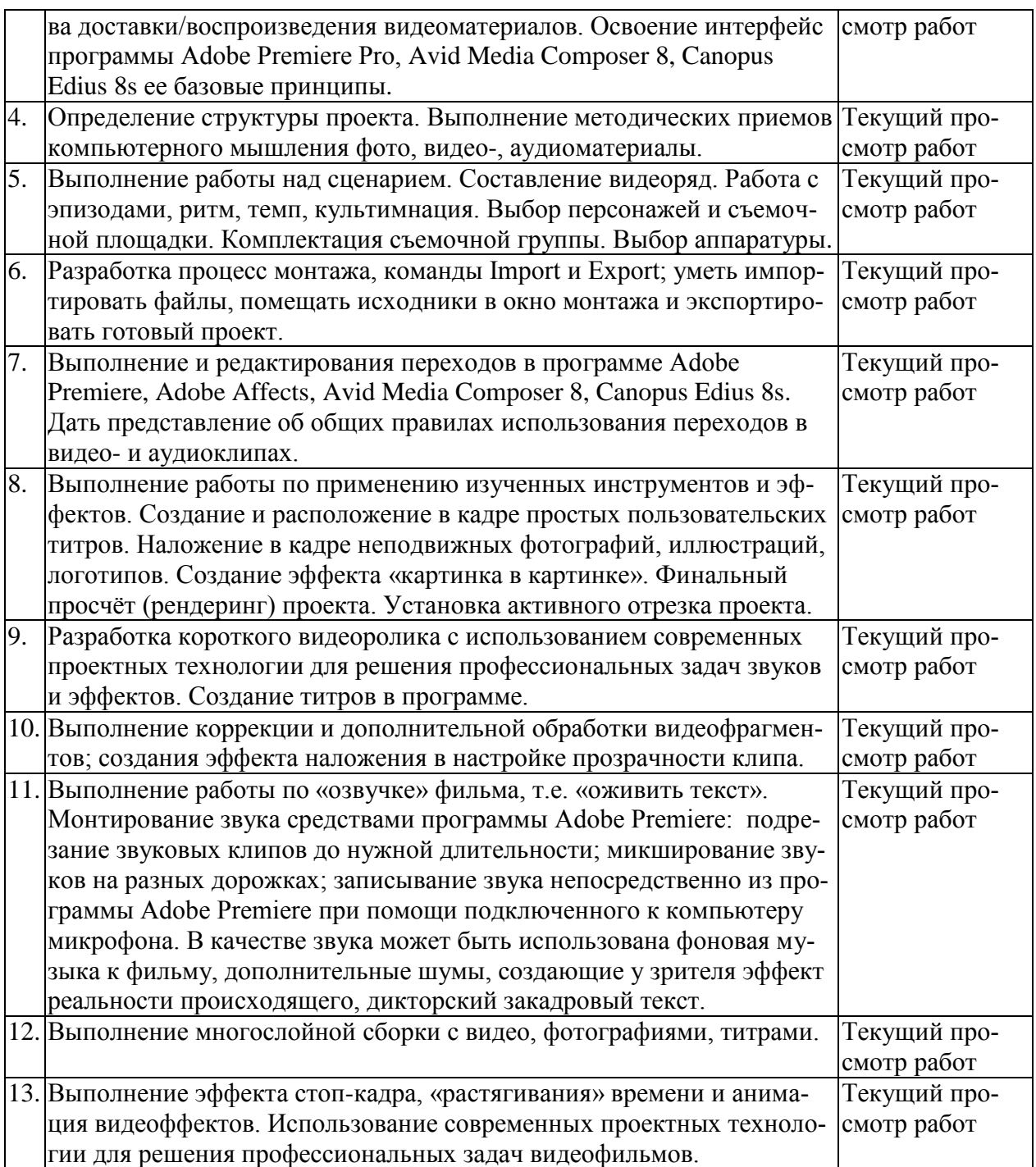

Защита лабораторной работы (ЛР), выполнение курсового проекта (КП), курсовой работы (КР), расчетно-графического задания (РГЗ), написание реферата (Р), эссе (Э), коллоквиум (К), тестирование (Т) и т.д.

## **2.3.4 Примерная тематика курсовых работ (проектов)**

Курсовые работы не предусмотрены.

## **2.4 Перечень учебно-методического обеспечения для самостоятельной работы обучающихся по дисциплине (модулю)**

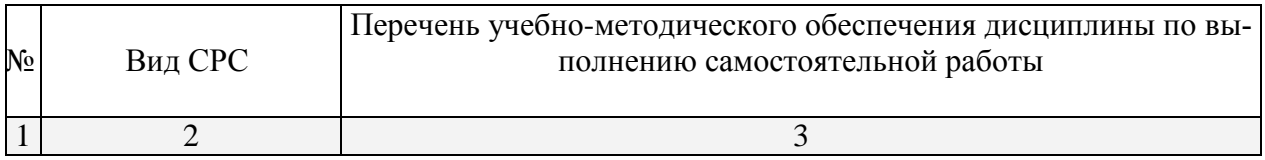

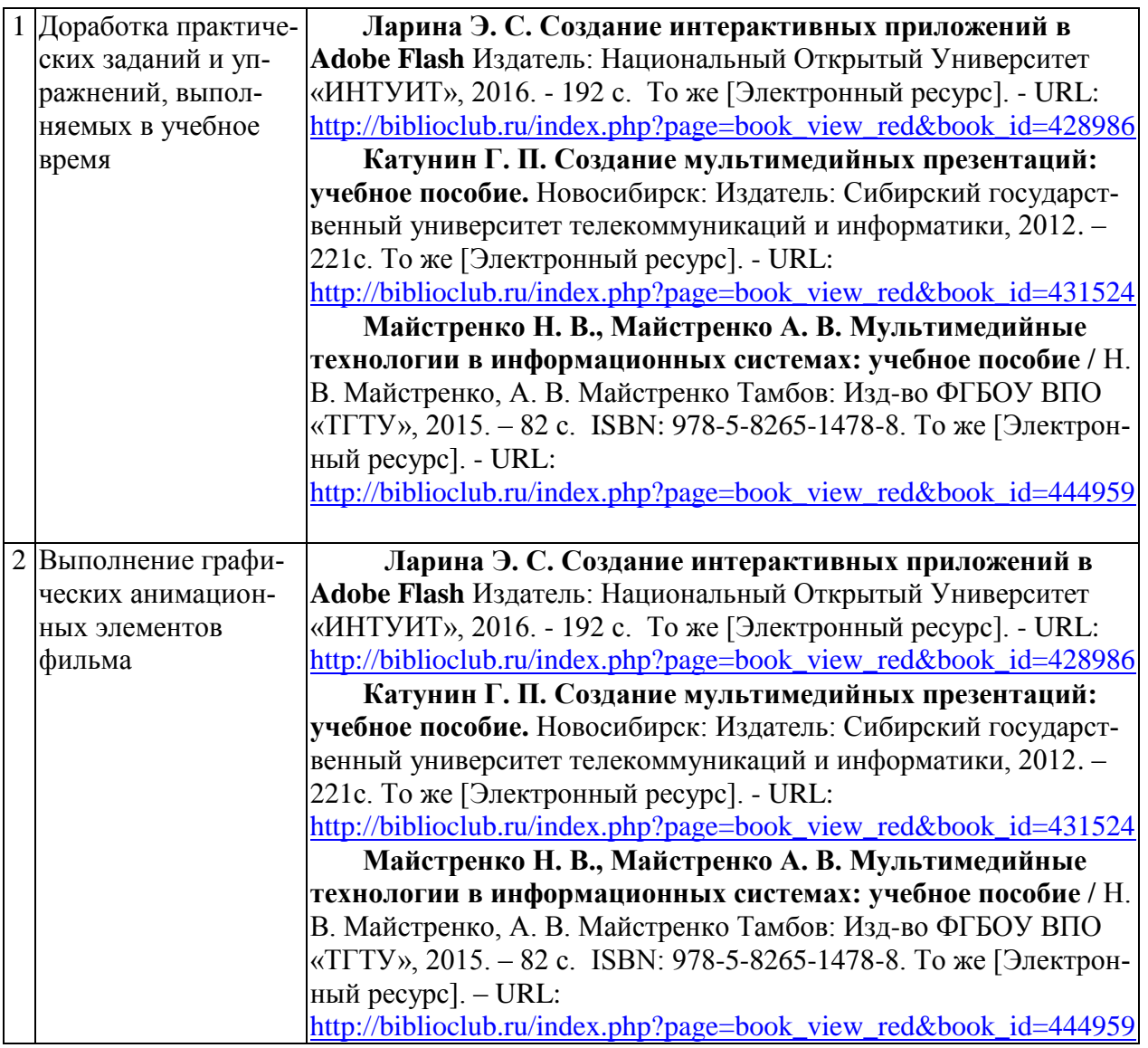

Учебно-методические материалы для самостоятельной работы обучающихся из числа инвалидов и лиц с ограниченными возможностями здоровья (ОВЗ) предоставляются в формах, адаптированных к ограничениям их здоровья и восприятия информации:

Для лиц с нарушениями зрения:

– в форме электронного документа.

Для лиц с нарушениями слуха:

– в печатной форме,

– в форме электронного документа.

Для лиц с нарушениями опорно-двигательного аппарата:

– в печатной форме,

– в форме электронного документа.

Данный перечень может быть конкретизирован в зависимости от контингента обучающихся.

## **3. Образовательные технологии.**

При реализации программы дисциплины «Мультимедиа и видеомонтаж» используются различные образовательные технологии – аудиторные занятия (48 часов) проходят в виде лабораторных часов с использованием подготовленных в соответствии с темой наглядных материалов и творческих заданий. Самостоятельная работа студентов включает в себя работу под руководством преподавателя (консультации и помощь при выполнении работ и индивидуальную работу студента).

Для реализации программы дисциплины «Мультимедиа и видеомонтаж» используются следующие образовательные технологии:

1. Проблемное обучение – создание в учебной деятельности проблемных ситуаций и организация активной самостоятельной деятельности студентов, в результате чего происходит творческое овладение знаниями, умениями, навыками, развиваются мыслительные и творческие способности.

2. Проектные методы обучения – данная работа дает возможность развивать индивидуальные творческие способности студентов.

3. Исследовательские методы в обучении – дают возможность студентам самостоятельно пополнять свои знания, глубоко вникать в изучаемую проблему и предполагать пути ее решения, что важно при формировании мировоззрения. Это важно для определения индивидуальной траектории развития каждого студента.

4. Здоровьесберегающие технологии – использование данных технологий позволяют равномерно во время занятия распределять различные виды заданий, определять время подачи сложного учебного материала, выделять время на проведение самостоятельных работ, нормативно применять ТСО, что дает положительные результаты в обучении.

Самостоятельная работа студентов во время аудиторных занятий включает в себя работу под руководством преподавателя (консультации и помощь при выполнении практических работ и индивидуальную работу студента в аудитории), выполнение проектных заданий, творческих работ, подготовка к текущему контролю успеваемости и промежуточной аттестации, выполнение индивидуальных заданий различного характера, подготовка к участию в научных конференциях, конкурсах, работу с тематической литературой, работа с тематической учебной, учебно-методической литературой, электронными источниками и базами данных (поиск и обработка студентами информации, поиск и анализ аналогового материала) и пр.

Внеаудиторная самостоятельная работа студентов заключается в завершении и оформлении творческих проектных работ, исполнение которых затруднительны в аудиторных условиях, предварительную подготовку к лабораторным проектным работам (сбор и обработка материала по предварительно поставленной проблеме, подготовка необходимых материалов и инструментов для осуществления учебной деятельности), выполнение задания в графической программе; подготовку к аттестационным испытаниям; работу с книжными и электронными источниками по темам дисциплины.

Эффективным образовательным средством подготовки дизайнеров можно считать проведение коллективных выставок – просмотров с аналитическим обсуждением. А также организация выставок, конкурсов, посещение мастер-классов как формы внеаудиторной работы способствует творческой активности студентов.

Для лиц с ограниченными возможностями здоровья предусмотрена организация консультаций с использованием электронной почты.

## **4. Оценочные средства для текущего контроля успеваемости и промежуточной аттестации.**

**4.1 Фонд оценочных средств, для проведения текущего контроля.** Текущий контроль во 3 семестре осуществляется на каждом лабораторном занятии в виде просмотра проектных работ студентов. Проводится коллективное обсуждение дизайнпроектов, коррекция хода и результатов проектной работы на каждом этапе дизайнпроектирования.

Рекомендуется проводить после каждого пройденного раздела 1, 2, 3, 4, 5, 6, 7, 8, 9, 10, 11 с целью проверки усвоения студентами знаний.

**Вопросы для собеседования в ходе текущего контроля в 3 семестре.**

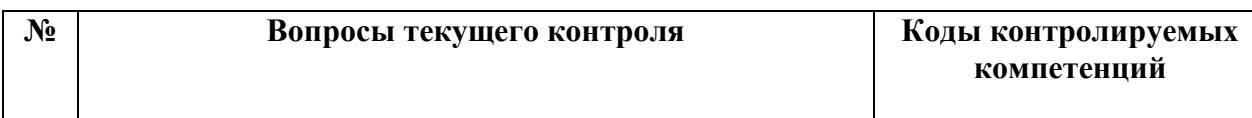

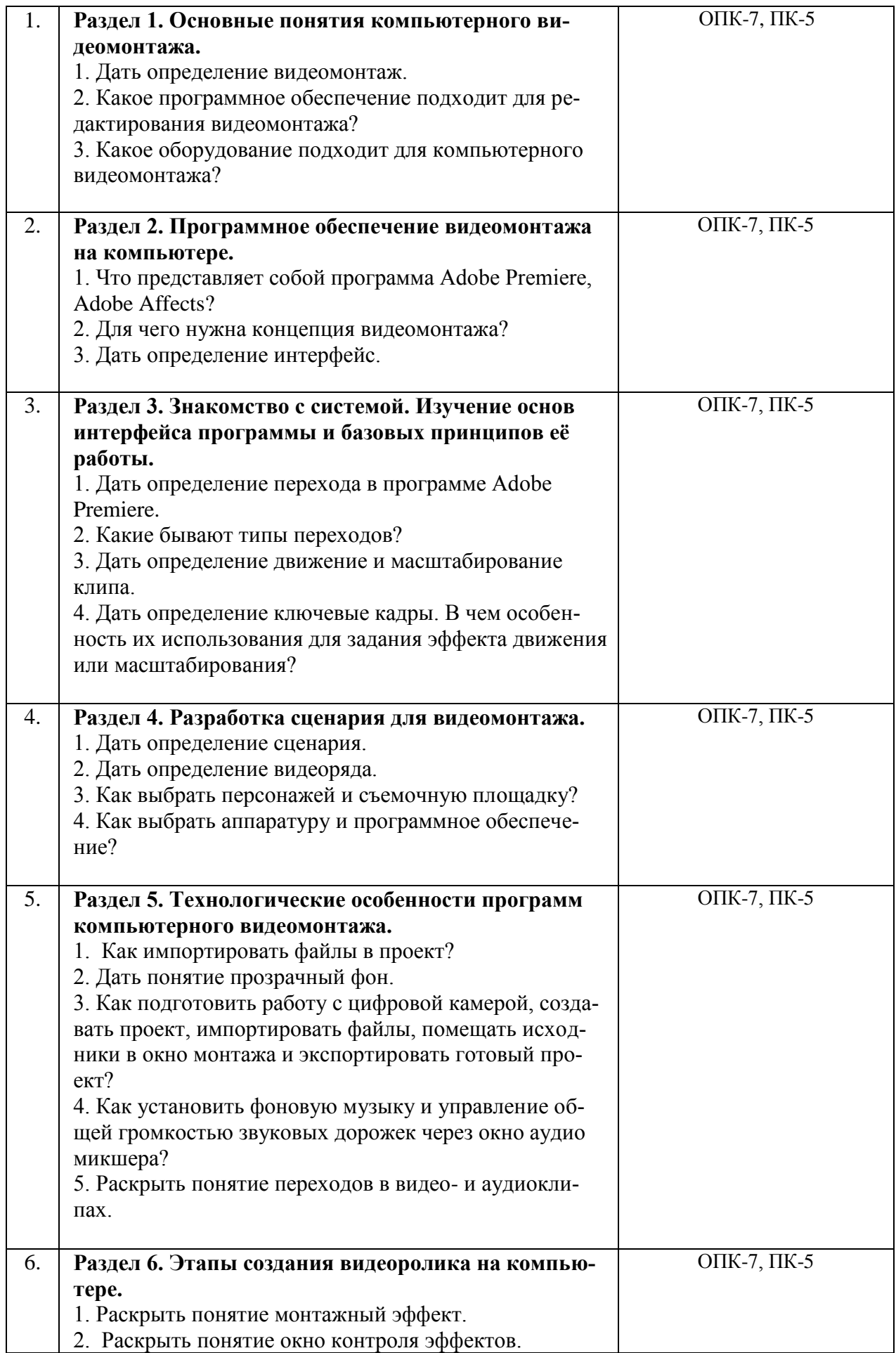

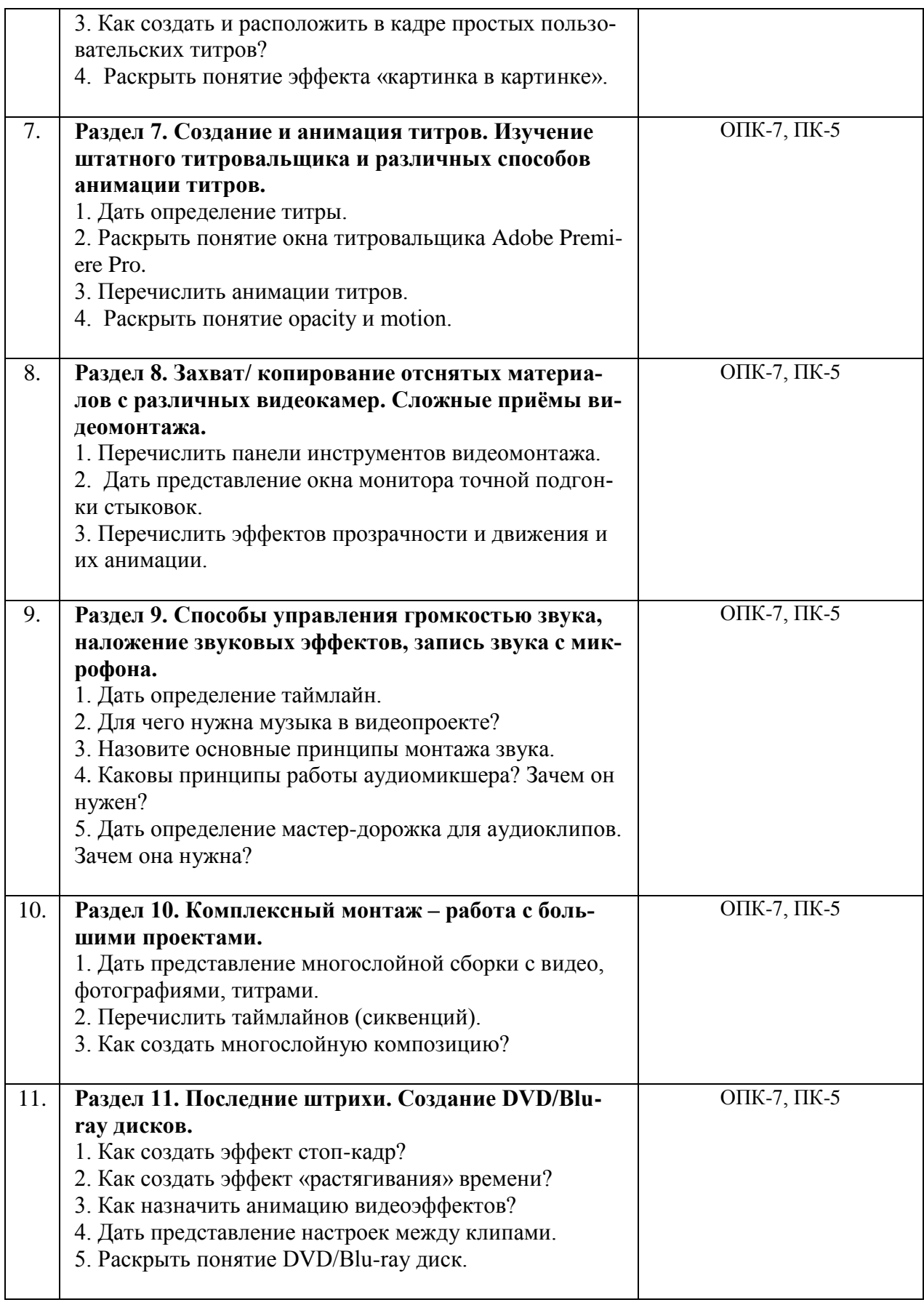

## *Текущий просмотр творческих работ.*

Рекомендуется проводить 2 раза в семестре в электронном виде и коллективный анализ, с целью выявления ошибок и поиска решений для их устранения.

На просмотре коллективно обсуждаются работы студентов, выявляются положительные моменты, нестандартные решения, ошибки и пути их устранения. На данных просмотрах оценка не предусматривается т.к. просмотр является вспомогательным этапом для творческой реализации студентов.

### **4.2 Фонд оценочных средств для проведения промежуточной аттестации.**

#### *Просмотр творческих работ за семестр «3» (Зачет)*

В **3 семестре** проводится зачет на основе просмотра проектных работ студентов, выполненных в течение семестра на лабораторных занятиях и в ходе самостоятельной работы.

#### **Критерии оценки выполнения практических (проектных) заданий:**

-*методическая грамотность –* понимание и реализация на практике методической структуры проектного поиска с обеспечением полноценного проведения всех исследовательских, аналитических, поисковых и проектных действий на соответствующих этапах работы;

- *профессионально-мировоззренческая подготовленность –* способностьна основе понимания специфики проектного контекста разрабатываемого объекта (комплекса) и особенностей задания на проектирование предпринять все необходимые практические действия на каждом этапе работы для достижения искомого результата с демонстрацией содержания этапов работы и полученного результата в проектных документах соответствующего объема;

*- технологическая умелость –* способность выполнять все операции по формированию промежуточных (исследовательских, поисковых и др.) и завершающих проектных документов (объемных, графических, текстовых) на заданном уровне качества, владение культурой презентации.

#### *Оценка «зачтено»:*

Освоил основной объем знаний в рамках учебной программы курса, и предоставляет все работы, выполнены за «В» семестр. Студент умеет обосновать свои предложения при разработке проектной идеи, основанной на концептуальном, творческом подходе к решению дизайнерской задачи. Основным требованием к зачету является разработка видеопроекта, выполненного с помощью одной из компьютерных программ Adobe Premiere, Adobe Affects. Готов к эксплуатации современного оборудования и приборов в соответсвии с направленностью программы.

#### *Оценка «не зачтено»:*

Основной объем знаний в рамках учебной программы курса освоен недостаточно. На просмотре студент не предоставляет все работы, предусмотренные для выполнения за «В» семестр. Студент не умеет обосновать свои предложения при разработке проектной идеи, основанной на концептуальном, творческом подходе к решению дизайнерской задачи. Не владеет готовностью к эксплуатации современного оборудования и приборов в соответствии с направленностью программы.

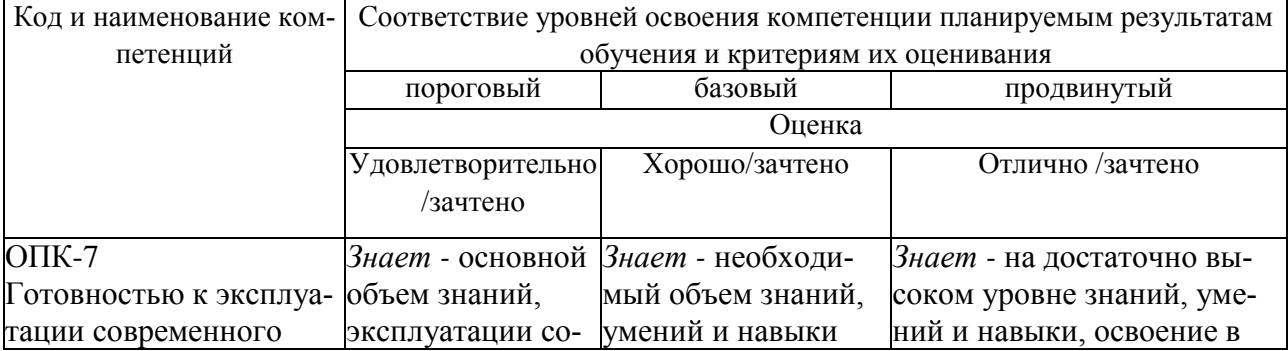

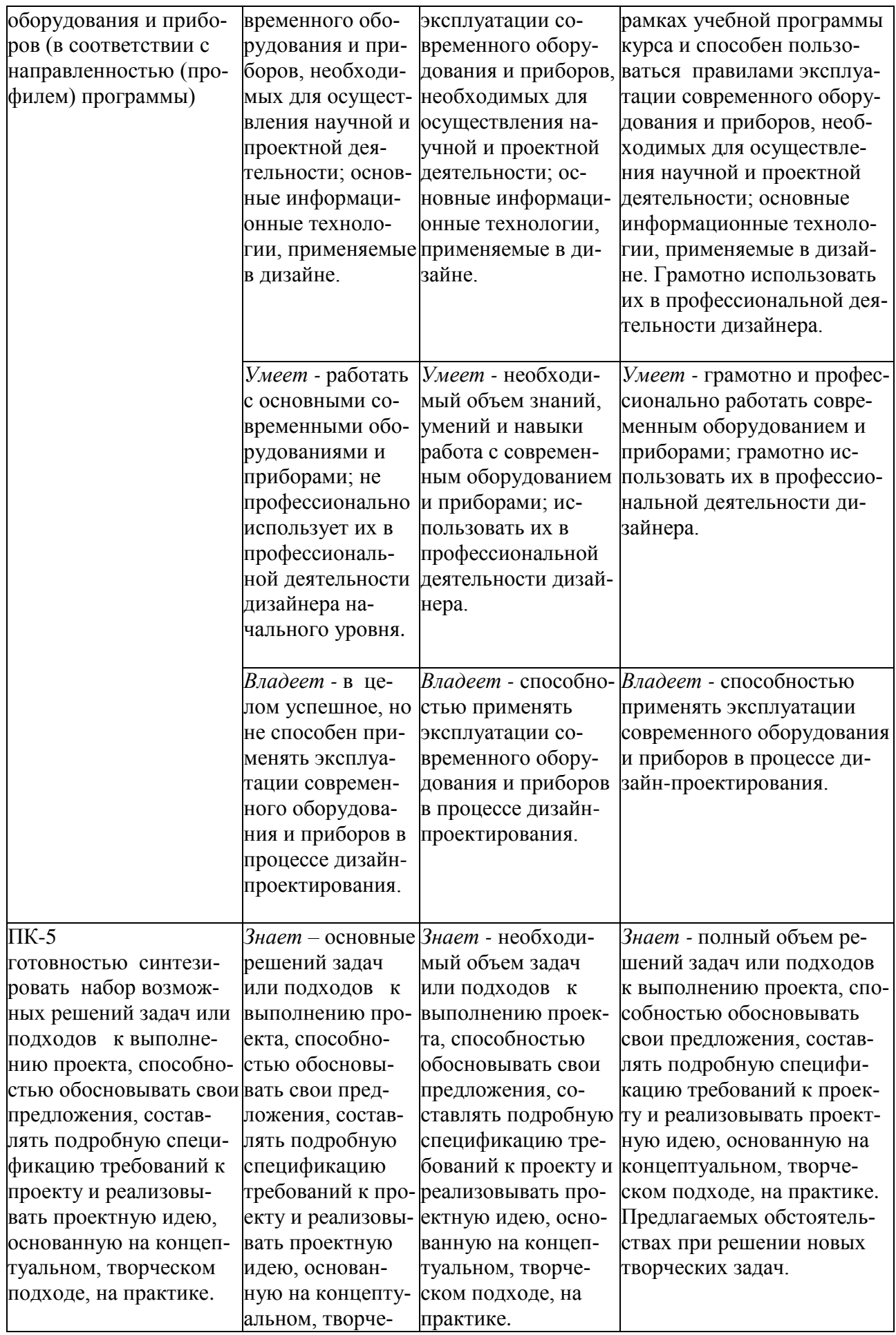

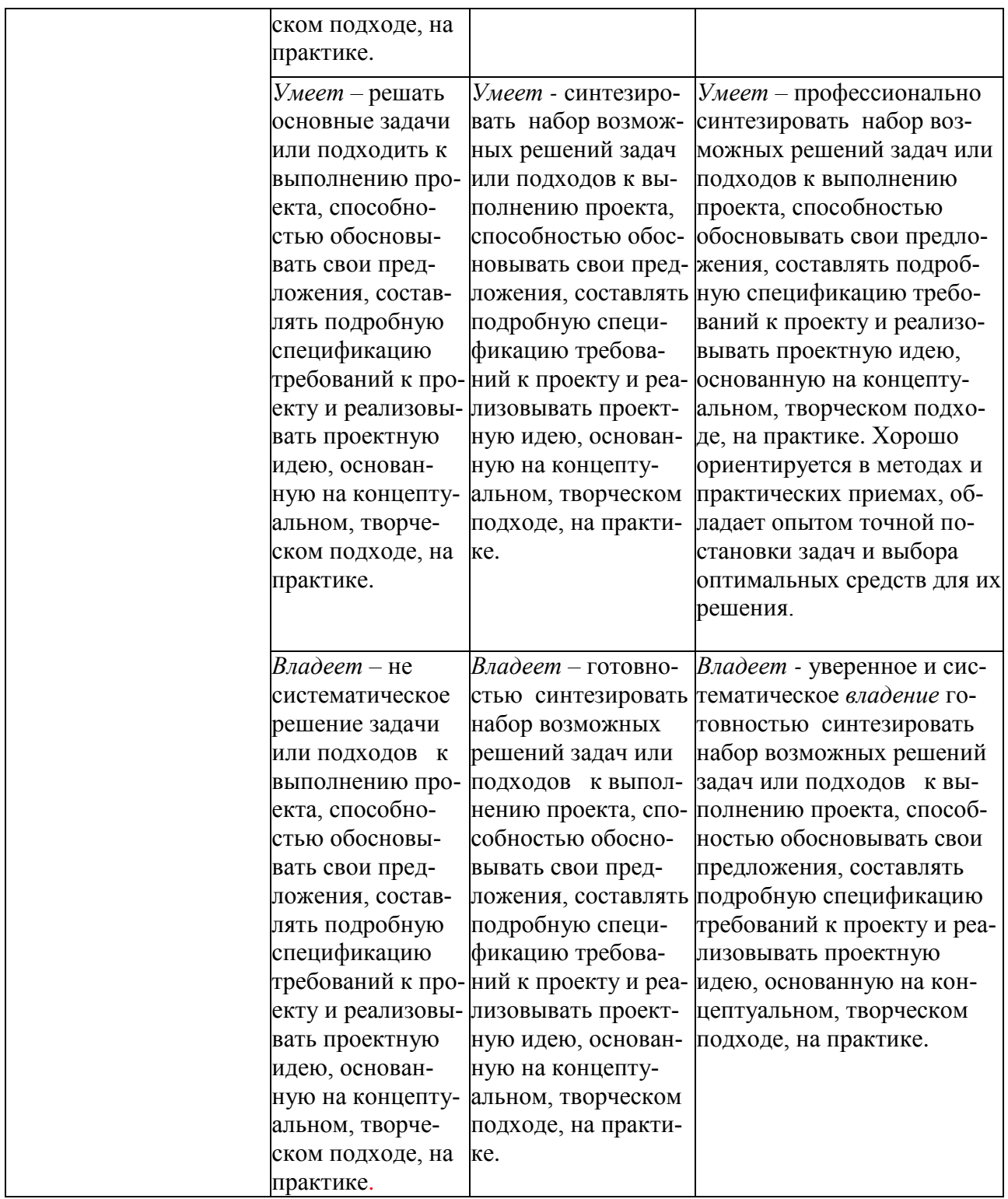

Процедура оценивания результатов обучения инвалидов и лиц с ограниченными возможностями здоровья по дисциплине (модулю) предусматривает предоставление информации в формах, адаптированных к ограничениям их здоровья и восприятия информации:

Для лиц с нарушениями зрения:

– в печатной форме увеличенным шрифтом,

– в форме электронного документа.

Для лиц с нарушениями слуха:

– в печатной форме,

– в форме электронного документа.

Для лиц с нарушениями опорно-двигательного аппарата:

– в печатной форме,

– в форме электронного документа.

Данный перечень может быть конкретизирован в зависимости от контингента обучающихся.

## **5. Перечень основной и дополнительной учебной литературы, необходимой для освоения дисциплины (модуля).**

## **5.1 Основная литература:**

1. Ларина Э. С. **Создание интерактивных приложений в Adobe Flash** Издатель: Национальный Открытый Университет «ИНТУИТ», 2016. - 192 с. То же [Электронный ресурс]. - URL: [http://biblioclub.ru/index.php?page=book\\_view\\_red&book\\_id=428986](http://biblioclub.ru/index.php?page=book_view_red&book_id=428986)

2. Катунин Г. П. **Создание мультимедийных презентаций: учебное пособие.** Новосибирск: Издатель: Сибирский государственный университет телекоммуникаций и информатики, 2012. – 221с. То же [Электронный ресурс]. - URL: [http://biblioclub.ru/index.php?page=book\\_view\\_red&book\\_id=431524](http://biblioclub.ru/index.php?page=book_view_red&book_id=431524)

3. Майстренко Н. В., Майстренко А. В. **Мультимедийные технологии в информационных системах: учебное пособие /** Н. В. Майстренко, А. В. Майстренко Тамбов: Изд-во ФГБОУ ВПО «ТГТУ», 2015. – 82 с. ISBN: 978-5-8265-1478-8. То же [Электронный ресурс]. - URL: [http://biblioclub.ru/index.php?page=book\\_view\\_red&book\\_id=444959](http://biblioclub.ru/index.php?page=book_view_red&book_id=444959)

Для освоения дисциплины инвалидами и лицами с ограниченными возможностями здоровья имеются издания в электронном виде в электронно-библиотечных системах *«Лань» и «Юрайт».*

## **5.2 Дополнительная литература:**

1. Божко, А.Н. Обработка растровых изображений в Adobe Photoshop / А.Н. Божко. - 2-е изд., испр. - М. : Национальный Открытый Университет «ИНТУИТ», 2016. - 320 с. : ил. ; То же [Электронный ресурс]. - URL: <http://biblioclub.ru/index.php?page=book&id=428970> 2. Молочков, В.П. Работа в CorelDRAW X3 / В.П. Молочков. - 2-е изд., испр. - Москва : Национальный Открытый Университет «ИНТУИТ», 2016. - 305 с. : схем., ил. ; То же [Электронный ресурс]. - URL: <http://biblioclub.ru/index.php?page=book&id=429072> 3. Молочков, В.П. Adobe Photoshop CS6 / В.П. Молочков. - 2-е изд., испр. - Москва : На-

циональный Открытый Университет «ИНТУИТ», 2016. - 339 с. : ил. ; То же [Электронный ресурс]. - URL: <http://biblioclub.ru/index.php?page=book&id=429052> 4. Пташинский В.С. **Видеомонтаж в Canopus Edius 8.** М., Издательство: ДМК

Пресс. 2016. – 318 с. ISBN: 978-5-97060-235-5

## **5.3. Периодические издания:**

Статьи по темам и разделам курса в журналах: «Как» №№ 2000–2012 № 1., Как. Наружная реклама. Новости рекламы. Рекламные идеи. Тара и упаковка.

## **6. . Перечень ресурсов информационно-телекоммуникационной сети «Интернет», в том числе современные профессиональные базы данных и информационные справочные системы:**

1. Справочно-правовая система «Консультант Плюс» [\(http://www.consultant.ru\)](http://www.consultant.ru/)

2. Электронная библиотечная система eLIBRARY.RU [\(http://www.elibrary.ru\)](http://www.elibrary.ru/)/

3. Университетская библиотека on-line [\(www.biblioclub.ru\)](http://www.biblioclub.ru/);

4.Электронная библиотечная система издательства "Лань" [\(http://e.lanbook.com/](http://e.lanbook.com/))

5.Электронная библиотечная система «Юрайт» (http:// [www.biblio-online.ru\)](http://www.biblio-online.ru/)

6.Бесплатная электронная библиотека онлайн «Единое окно доступа к образовательным ресурсам» //<http://window.edu.ru/>;

7. Электронный архив документов КубГУ [\(http://docspace.kubsu.ru/](http://docspace.kubsu.ru/))

(Электронная библиотека КубГУ содержит материалы, предлагаемые студентам в процессе обучения)

### **7. Методические указания для обучающихся по освоению дисциплины (модуля).**

Практические работы сочетают в себе проверку знаний, а также учебной работы с реальными материальными и информационными объектами. Проведение экспериментальной работы с аналоговыми моделями реальных объектов и получение практического опыта по теме. С этой целью предлагается, как можно чаще преподносить студентам информацию в интерактивной форме, обучаемые выполняют часть задания в виде презентаций, обсуждения проблемных вопросов, решение, которых требует выбора оптимального метода или выполнения исследования, которые обеспечат наиболее точный результат в практической деятельности.

#### *Методические указания по лабораторным работам*

В ходе лабораторной работы студентам рекомендуется, использовать следующие интерактивные методы обучения: творческие задания, изучение и закрепление нового информационного материала, проектный метод, мозговой штурм, разрешение проблем.

- текущий контроль, то есть регулярное отслеживание уровня усвоения материала на лабораторных занятиях;

- промежуточный контроль по окончании изучения раздела курса;

- самоконтроль, осуществляемый студентом в процессе изучения дисциплины при подготовке к аттестационным мероприятиям;

- итоговый контроль по дисциплине за B семестр (зачет).

*Рекомендации по выполнению лабораторных работ за В семестр:*

**1. Лабораторная работа «Основы информационно-технологических знаний видеомонтажа».**

Выполняется при помощи освоения теоретические и практические основы информационно- технологических знаний компьютерного видеомонтажа.

## **2. Лабораторная работа «Изучение графических редакторов для видеомонтажа».**

Выполняется при помощи изучения программного обеспечения Adobe After Effects, Adobe Premiere.

#### **3. Лабораторная работа «Основы монтажа».**

Выполняется при помощи изучения основы монтажа: форматы съёмки и хранения цифровых видеоматериалов, методы цифровой компрессии, носители и средства доставки/воспроизведения видеоматериалов. Освоение интерфейс программы Adobe Premiere Pro.

#### **4. Лабораторная работа «Приемы видеомонтажа».**

Выполняется определением структуры проекта. Выполнение методических приемов компьютерного мышления фото, видео-, аудиоматериалы.

#### **5. Лабораторная работа «Работа над сценарием видеомонтажа».**

Выполнение работы над сценарием. Составление видеоряд. Работа с эпизодами, ритм, темп, культимнация. Выбор персонажей и съемочной площадки. Комплектация съемочной группы. Выбор аппаратуры.

#### **6. Лабораторная работа «Команда Import и Export».**

Выполняется процесс создания монтажа, команды Import и Export; уметь импортировать файлы, помещать исходники в окно монтажа и экспортировать готовый проект.

**7. Лабораторная работа «Редактирование переходов в графической программе видеомонтажа».** 

Выполнение и редактирования переходов в программе Adobe Premiere, Adobe Affects. Дать представление об общих правилах использования переходов в видео- и аудиоклипах.

### **8. Лабораторная работа «Редактирование фильтров видеомонтажа».**

Выполняется при помощи разработки фильтров видеомонтажа.

## **9. Лабораторная работа «Титры в программе видеомонтажа».**

Выполняется при помощи разработки видеоролика с использованием современных проектных технологии для решения профессиональных задач звуков и эффектов. Создание титров в программе.

#### **10. Лабораторная работа «Обработка видеофрагментов».**

Выполнение коррекции и дополнительной обработки видеофрагментов; создания эффекта наложения в настройке прозрачности клипа.

#### **11. Лабораторная работа «Озвучивание видеофильма».**

Выполнение работы по «озвучке» фильма, т.е. «оживить текст». Монтирование звука средствами программы Adobe Premiere: подрезание звуковых клипов до нужной длительности; микширование звуков на разных дорожках; записывание звука непосредственно из программы Adobe Premiere при помощи подключенного к компьютеру микрофона. В качестве звука может быть использована фоновая музыка к фильму, дополнительные шумы, создающие у зрителя эффект реальности происходящего, дикторский закадровый текст.

#### **12. Лабораторная работа «Сборка видеофайлов».**

Выполнение многослойной сборки с видео, фотографиями, титрами.

#### **13. Лабораторная работа «Анимация видеоэффектов».**

Выполнение эффекта стоп-кадра, «растягивания» времени и анимация видеоэффектов. Использование современных проектных технологии для решения профессиональных задач видеофильмов.

## *Методические указания к самостоятельной работе студента*

Самостоятельная работа по дисциплине «Мультимедиа и видеомонтаж», направленная на углубление и закрепление знаний, развитие профессиональных компетенций и практических умений, творческого мышления у студентов и включает в себя следующие виды работ по основным проблемам курса:

– работа с учебно-методической литературой;

- поиск, анализ, структурирование информации;
- выполнение эскизных работ, обработка и анализ данных;
- выполнение заданий по лабораторному практикуму;
- выполнение проектов;
- самостоятельное изучение заданного материала;
- участие в конкурсах, выставках, мастер-классах;
- подготовка к аудиторным занятиям;

– подготовка к зачету.

Самостоятельна работа осуществляется на протяжении всего времени изучения дисциплины (модулю) «Мультимедиа и видеомонтаж», по итогам которой студенты предоставляют демонстрируют свои знания на лабораторных занятиях.

### *Итоговый просмотр творческих работ за 3 семестр. (Зачет)*

На просмотре студент предоставляет все работы, выполненные за семестр 3. На просмотре студент предоставляет собственный видеопроект, с использованием технологии проектирования роликов; средств компьютерной графики.

В освоении дисциплины инвалидами и лицами с ограниченными возможностями здоровья большое значение имеет индивидуальная учебная работа (консультации) – дополнительное разъяснение учебного материала.

Индивидуальные консультации по предмету являются важным фактором, способствующим индивидуализации обучения и установлению воспитательного контакта между преподавателем и обучающимся инвалидом или лицом с ограниченными возможностями здоровья.

## **8. Перечень информационных технологий, используемых при осуществлении образовательного процесса по дисциплине (модулю).**

### **8.1 Перечень информационных технологий.**

– Использование электронных презентаций при проведении занятий.

– Проверка заданий и консультирование посредством ПК. Студенту для аудиторной и самостоятельной работы предоставляются имеющиеся на кафедре дизайна, технической и компьютерной графики программное и техническое обеспечение, Интернетресурсы, компьютерное оборудование (ауд. 408, 410, 412).

#### **8.2 Перечень необходимого лицензионного программного обеспечения.**

Преподавание и подготовка студентов предполагает использование стандартного программного обеспечения для персонального компьютера, браузеров для поиска информации в глобальной сети Интернет, поиска информации в базах данных. Windows 7, Microsoft Office; Word; MS Windows, Adobe СС.

#### **9. Материально-техническая база, необходимая для осуществления образовательного процесса по дисциплине (модулю)**

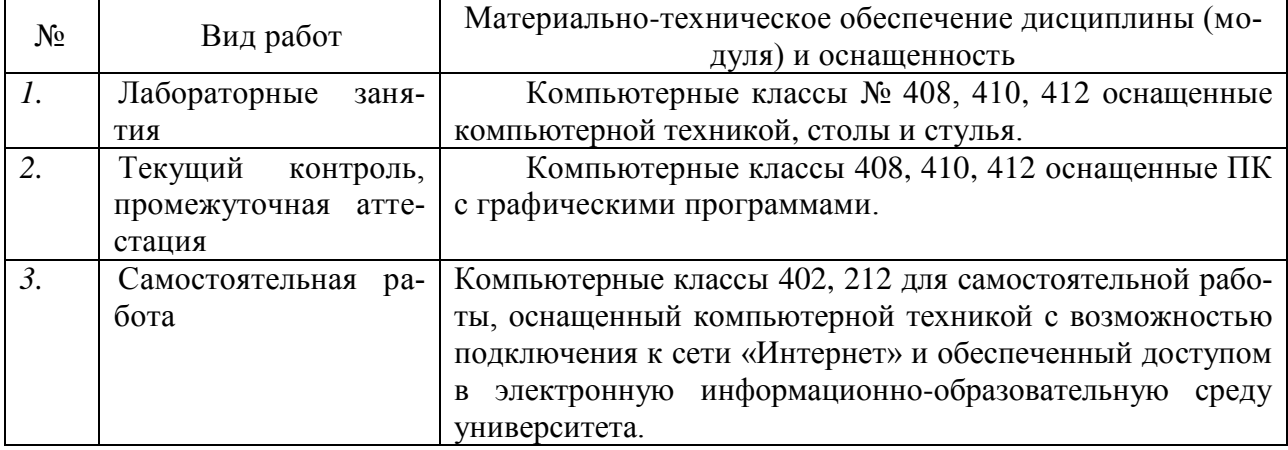

## **ЛИСТ согласования рабочей программы подготовки магистра**

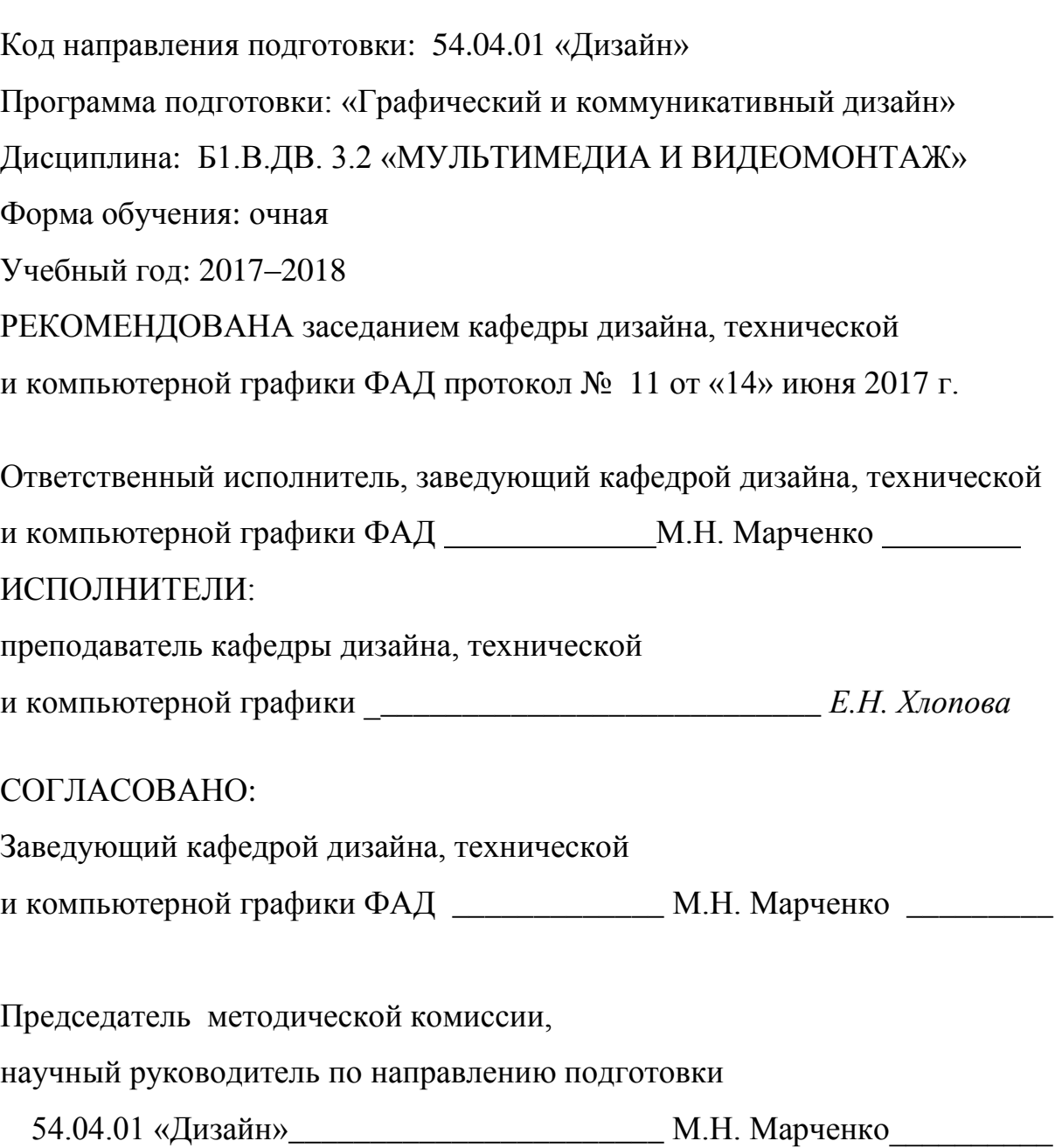

#### **РЕЦЕНЗИЯ**

на рабочую учебную программу дисциплины «Мультимедиа и видеомонтаж» Составитель – Хлопова Е.Н., преподаватель кафедры дизайна, технической и компьютерной графики

 Представленная на рецензию рабочая учебная программа дисциплины «Мультимедиа и видеомонтаж», преподаваемая на кафедре дизайна, технической и компьютерной графики ФБГОУ ВО «Кубанский государственный университет», разработана для направления подготовки 54.04.01 «Дизайн», направленность магистерской программы «Графический и коммуникативный дизайн» (квалификация выпускника – «магистр»).

 Содержание рецензируемой рабочей учебной программы соответствует всем необходимым требованиям. На основе четкого определения места и роли дисциплины в формировании компетенций по направлению подготовки 54.04.01 «Дизайн» установлены цели и задачи изучения данной дисциплины. Программа отражает в содержании образовательного процесса современные результаты развития графического дизайна, определяющие процессы развития этого вида деятельности.

 В рабочей учебной программе дисциплины «Мультимедиа и видеомонтаж» обеспечено оптимальное распределение учебного времени по темам курса и видам учебных занятий.

 Следует отметить, что рабочая учебная программа дисциплины «Мультимедиа и видеомонтаж» соответствует ФГОС ВО по направлению подготовки 54.04.01 «Дизайн», ООП, учебному плану указанного направления и обеспечивает условия для достижения высокого уровня образовательного процесса.

Рецензент: Зимина О.А., к.п.н., доцент, зав.кафедрой дизайна костюма ФАД КубГУ, председатель КРОООО «Союз дизайнеров России»

#### **РЕЦЕНЗИЯ**

на рабочую учебную программу дисциплины «Мультимедиа и видеомонтаж» Составитель – Хлопова Е.Н., преподаватель кафедры дизайна, технической и компьютерной графики

 Представленная на рецензию рабочая учебная программа дисциплины «Мультимедиа и видеомонтаж» преподается на кафедре дизайна, технической и компьютерной графики ФБГОУ ВО «Кубанский государственный университет» для направления подготовки 54.04.01 «Дизайн» (квалификация выпускника – «магистр»).

 Представленный на рецензию документ соответствует всем необходимым требованиям. В программе определены место и роль дисциплины в формировании компетенций по реализуемому направлению подготовки. С учетом этого четко сформулированы цель и задачи данной дисциплины. Документ отражает современные сведения по графическому дизайну.

 Определенные в программе дисциплины образовательные технологии, а также оптимальное распределение учебного времени по темам курса и видам учебных занятий направлены на повышение уровня образовательного процесса.

 Рабочая учебная программа дисциплины «Мультимедиа и видеомонтаж», представленная на рецензию, соответствует ФГОС ВО по направлению подготовки 54.04.01 «Дизайн», ООП, учебному плану направления и способна обеспечить высокий уровень подготовки студентов по указанной дисциплине.

Толмасова Л.А., директор ООО ДС «Виста»